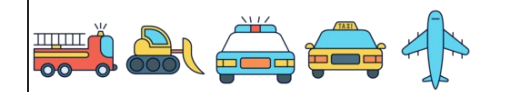

Prozente der Dezimalstellen berechnen

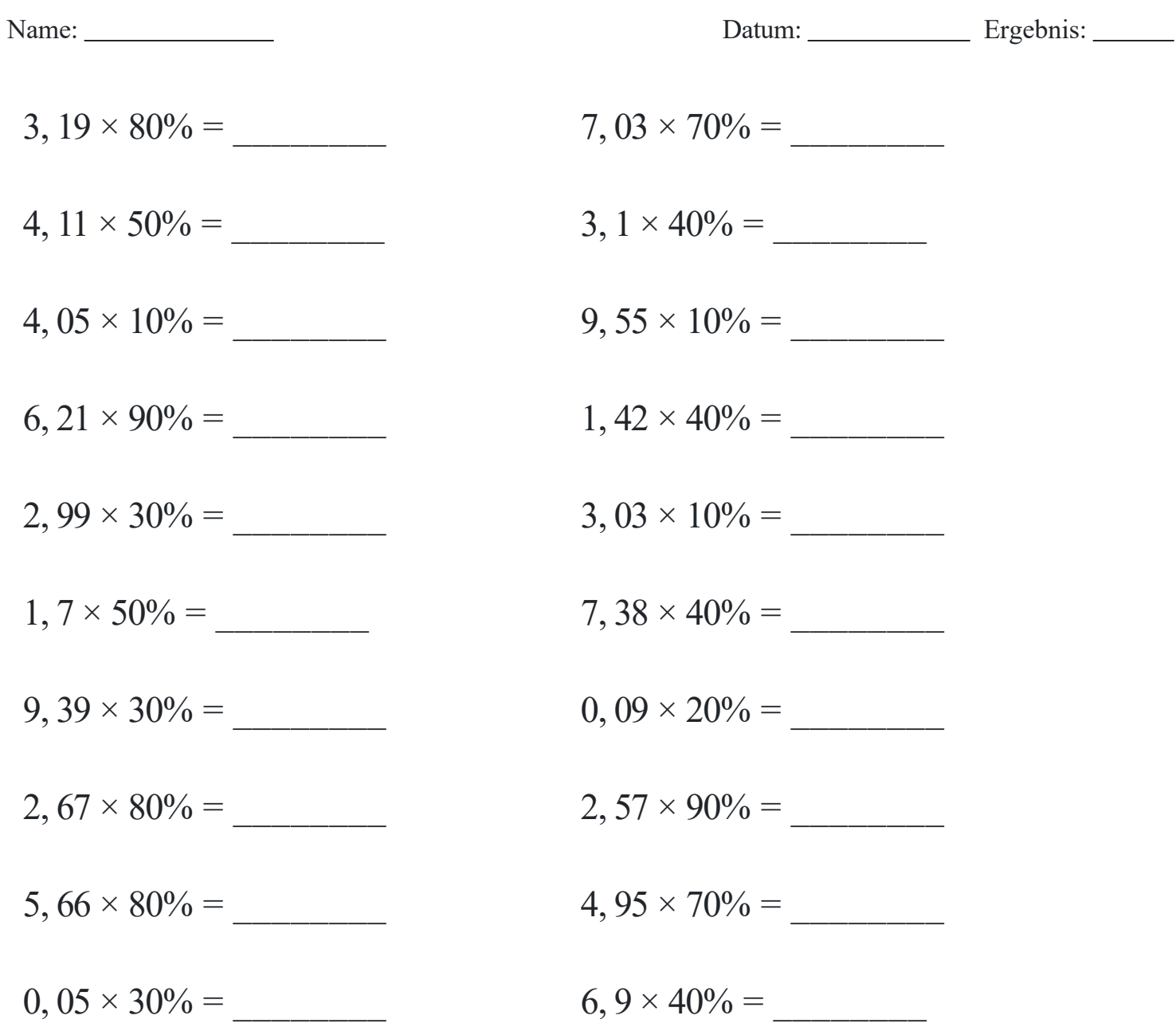

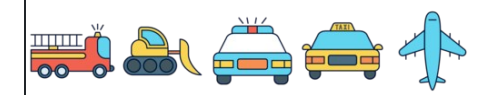

Prozente der Dezimalstellen berechnen

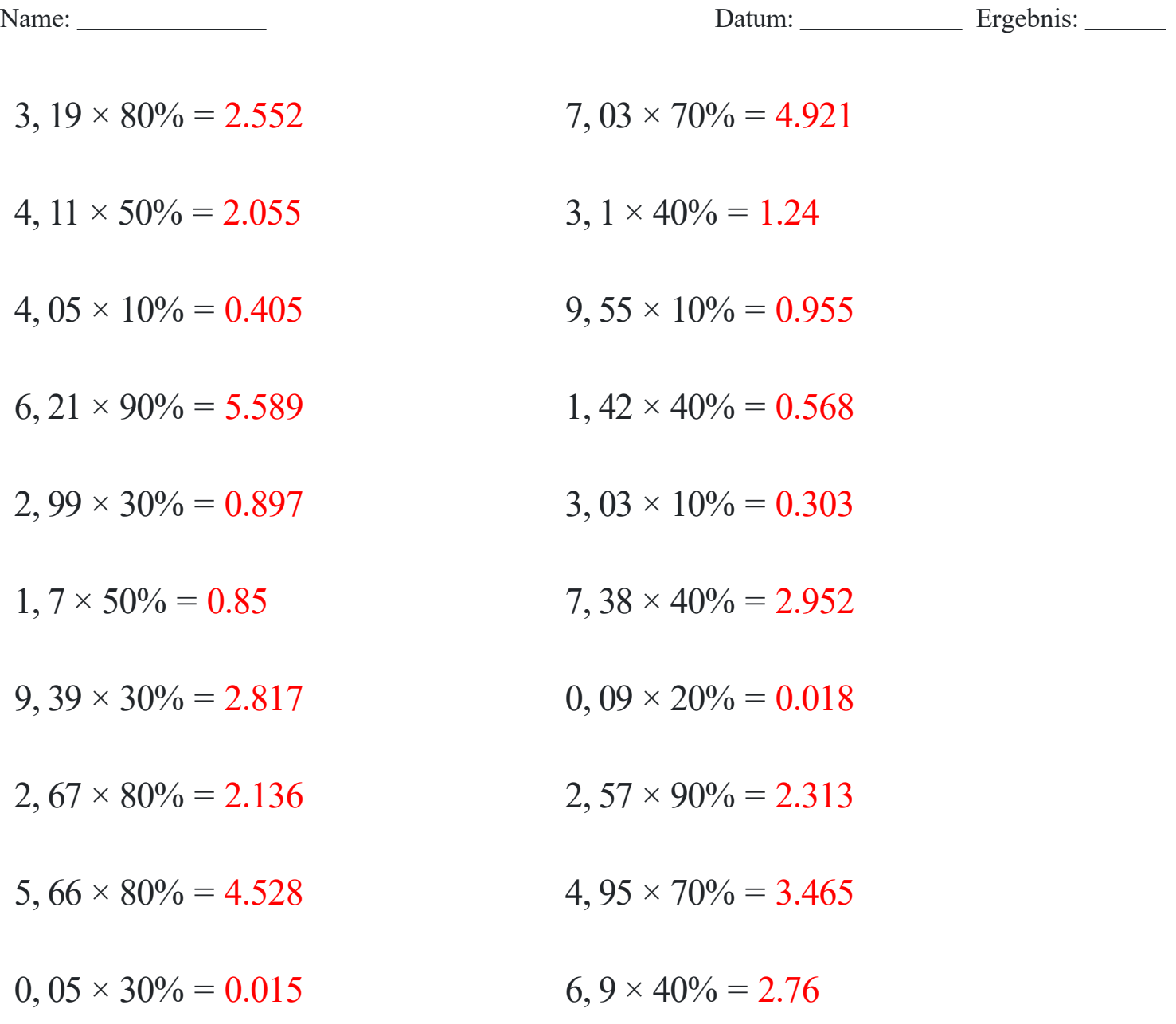

## [www.snowmath.com](https://www.snowmath.com)